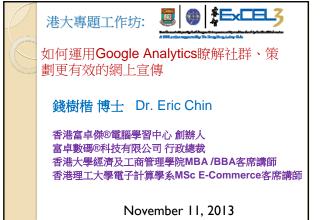

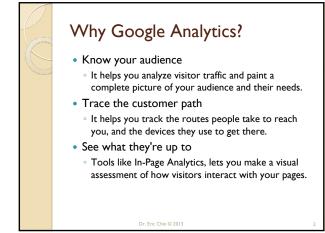

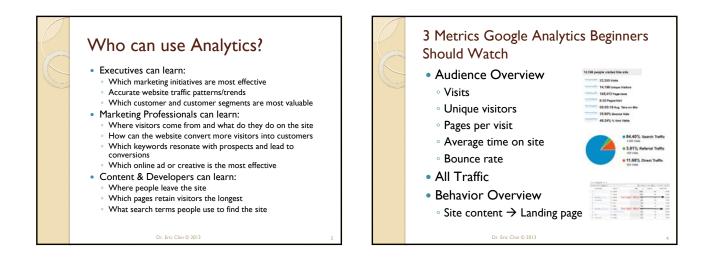

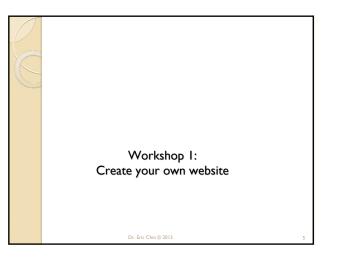

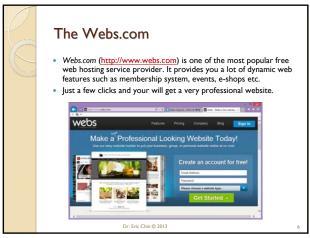

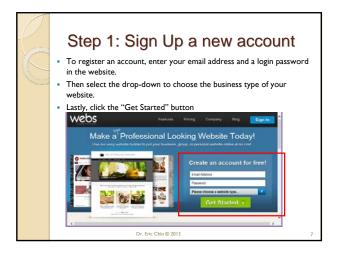

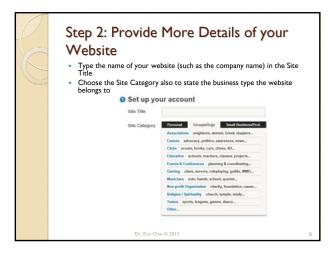

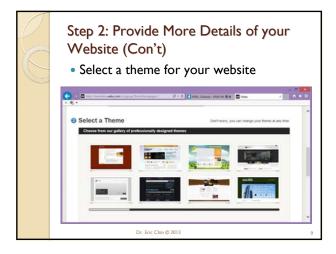

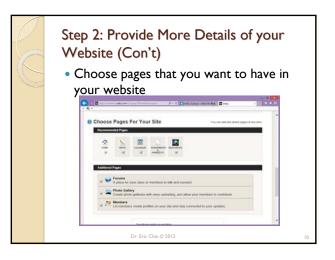

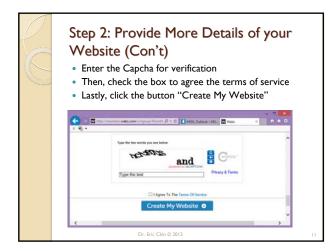

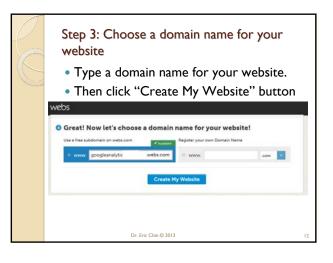

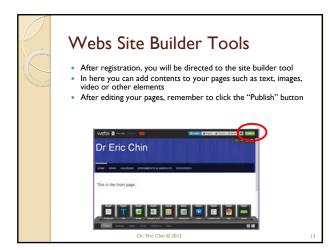

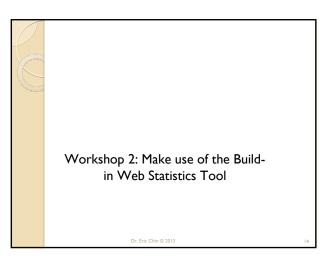

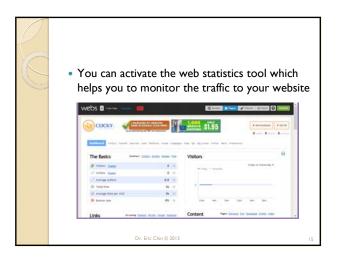

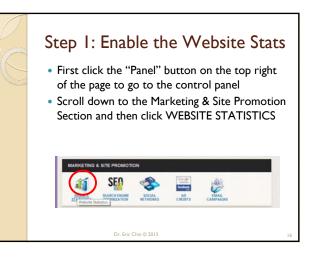

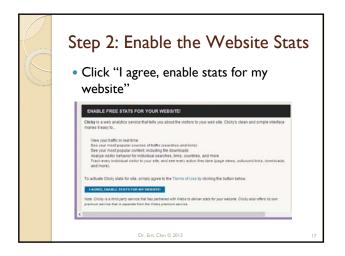

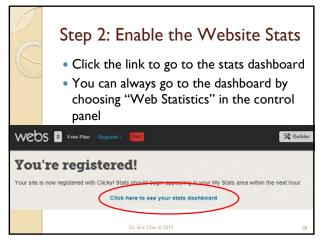

|   | The Web Stats Dashboard |                                        |          |                                                                                                    |
|---|-------------------------|----------------------------------------|----------|----------------------------------------------------------------------------------------------------|
| 5 |                         |                                        |          |                                                                                                    |
|   |                         |                                        |          |                                                                                                    |
|   | webs 🛙 🚥                |                                        |          | Statis Dass View Creek 0                                                                                           |
|   | CUCKY.                  | CLICK HERE NOW                         |          |                                                                                                    |
|   | COCKIT                  | BE TOP 3 IN GOOGL                      | 1 96     | TOP 3 IN GOOGLE                                                                                                    |
|   | Contractor and          | Control Searcher Long Publisher Longer | Care and | Inst. by Spanses Judier dark forbeaust                                                                             |
|   |                         |                                        |          |                                                                                                    |
|   |                         |                                        |          | Ne ary Ooky premiari parlaps, including you'ry prywend<br>PSE. That's only 46 fryw report Ook hann to ysgynde mont |
|   | The Basics              | Servery Tates Adapt Intel              | the line | Visitors                                                                                                    |
|   | S Volters Land          | . 1                                    | -99      | Company                                                                                                    |
|   | J actives faund         | 11                                     | -1248    |                                                                                                    |
|   | Average action          | 13.0                                   | 4104     | ·                                                                                                    |
|   | - Average actions       |                                        |          |                                                                                                    |
|   | O Total time            | 7m 17s                                 | -948     |                                                                                                    |
|   |                         |                                        | 1879     | *                                                                                                    |

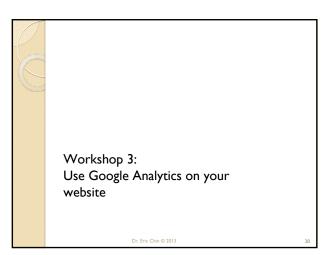

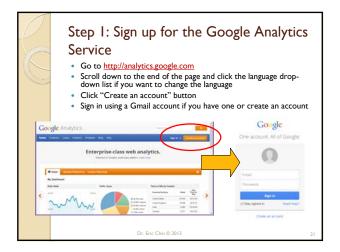

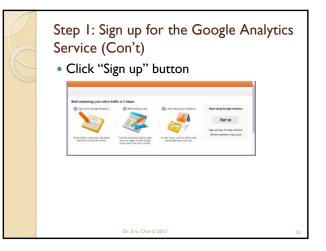

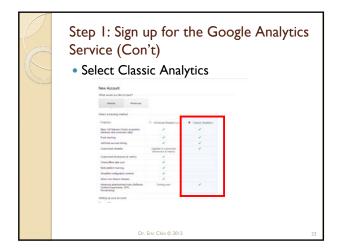

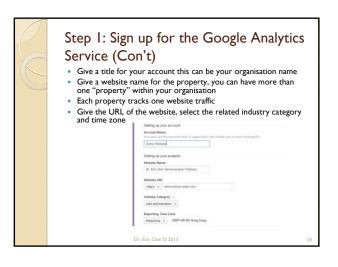

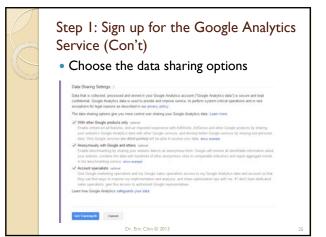

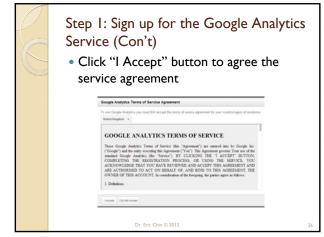

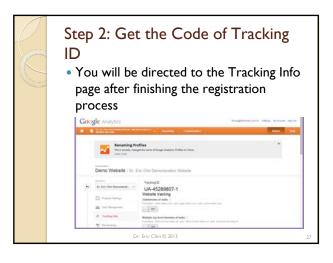

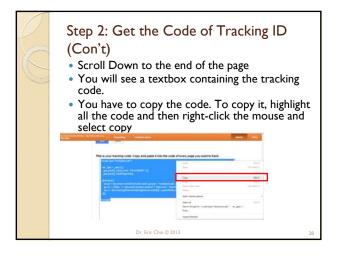

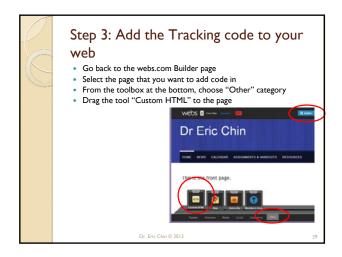

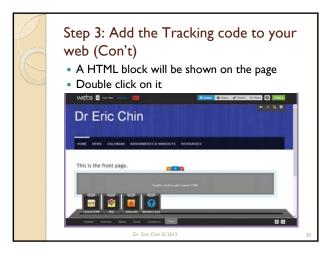

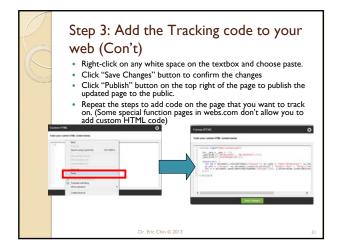

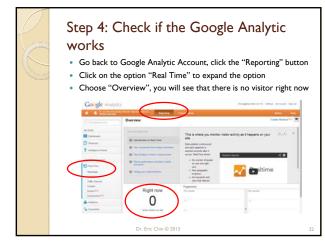

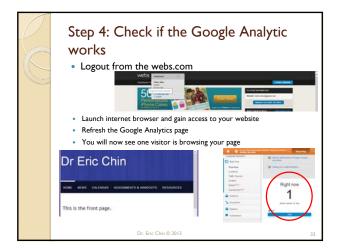

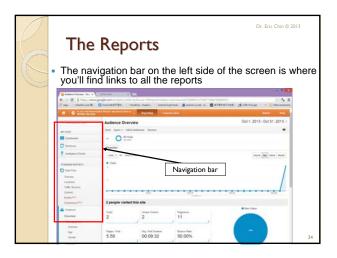

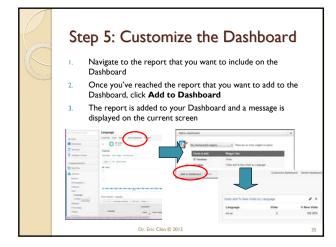

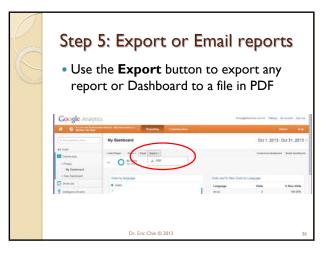

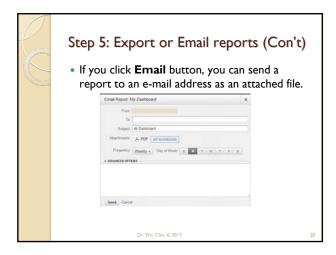

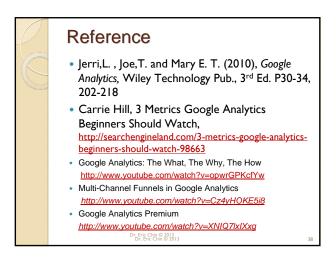

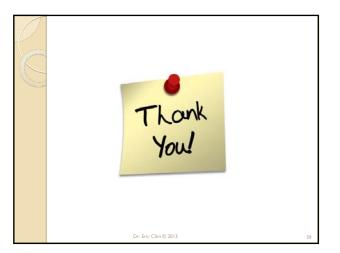

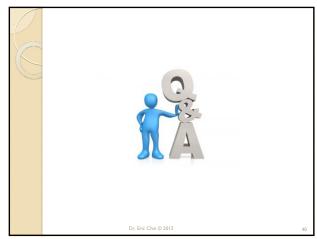